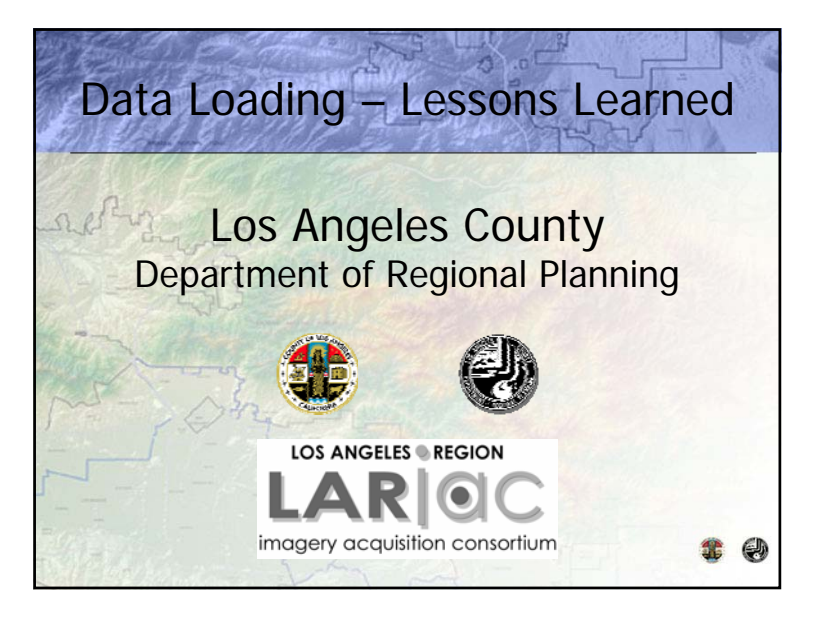

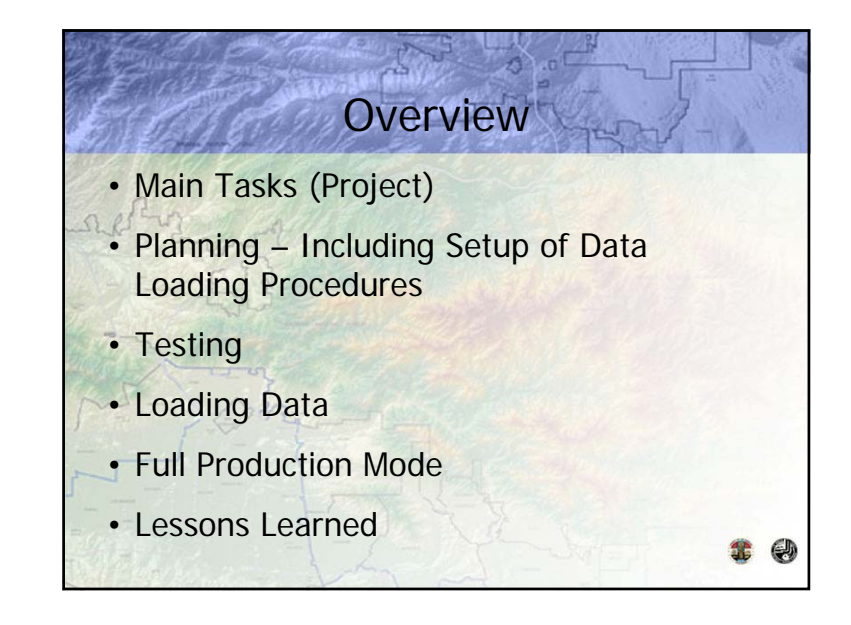

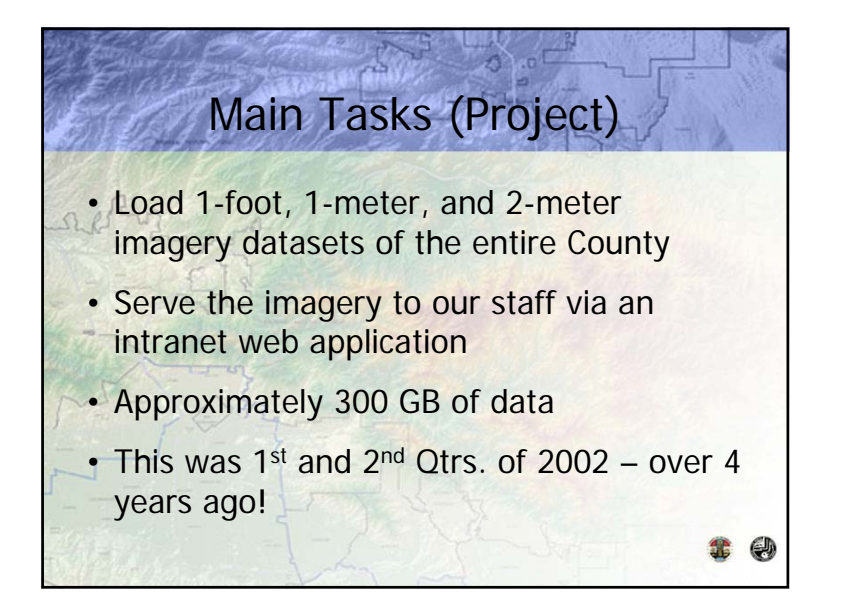

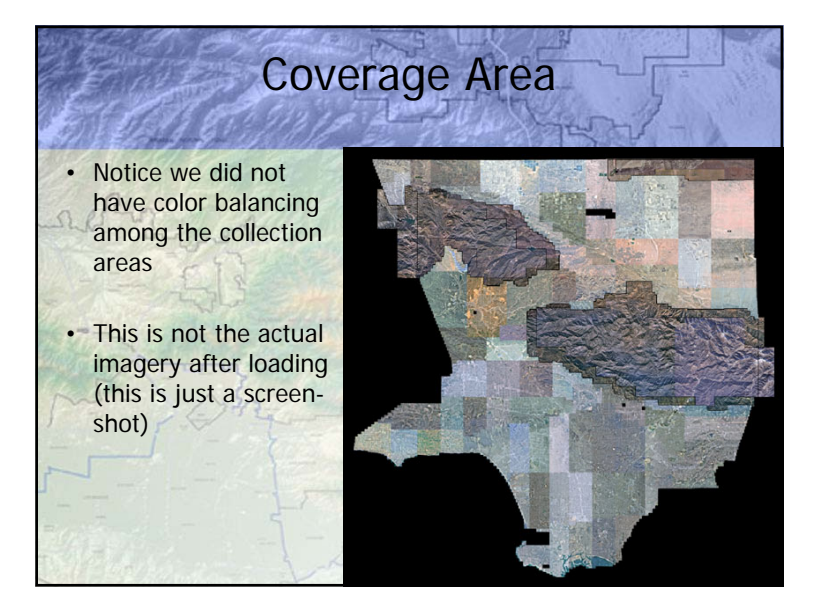

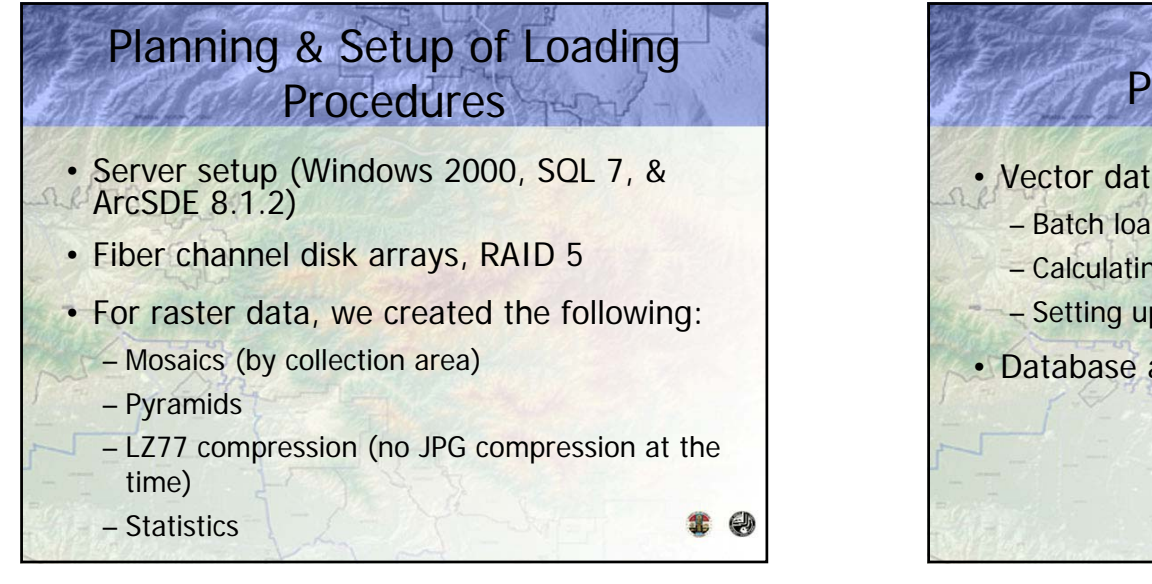

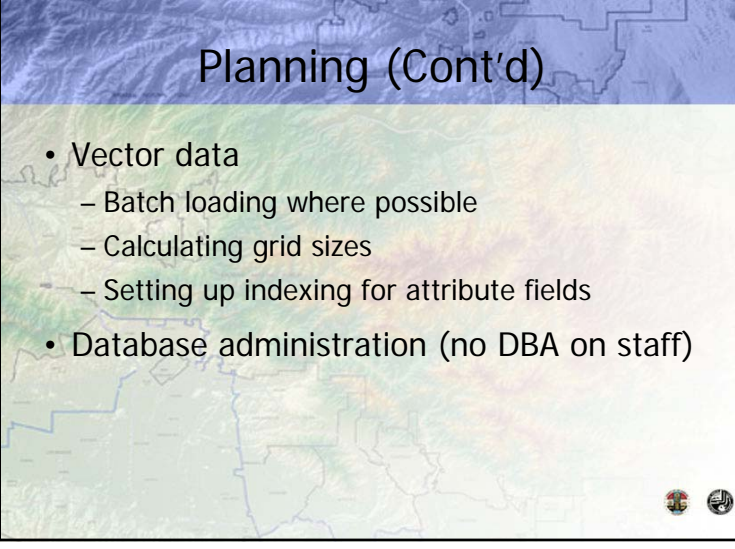

## **Testing**

- Initially loaded a few test areas
- Tested batch commands (created by ESRI staff)
- Determined original file size vs. size-as-loaded in ArcSDE (including pyramids and compression) – the latter was 5% greater on average
- Determined loading speed about 1 GB per hour
- Checked loaded data in ArcMap (a small issue arose)
- Did not check in ArcIMS until later, but it worked

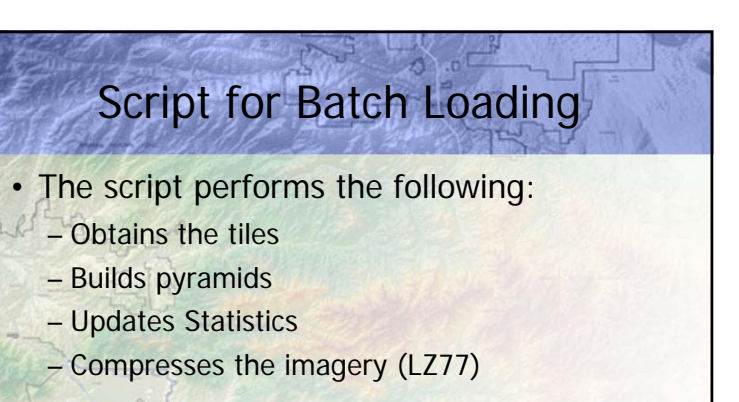

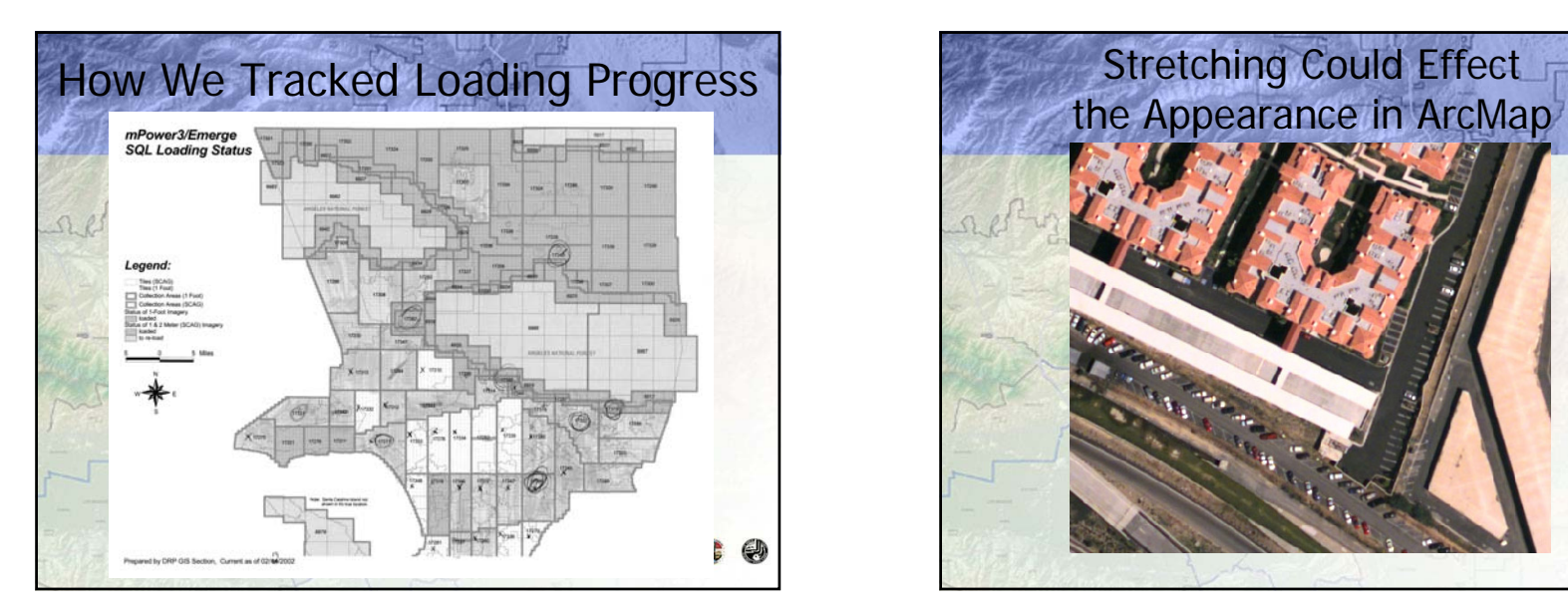

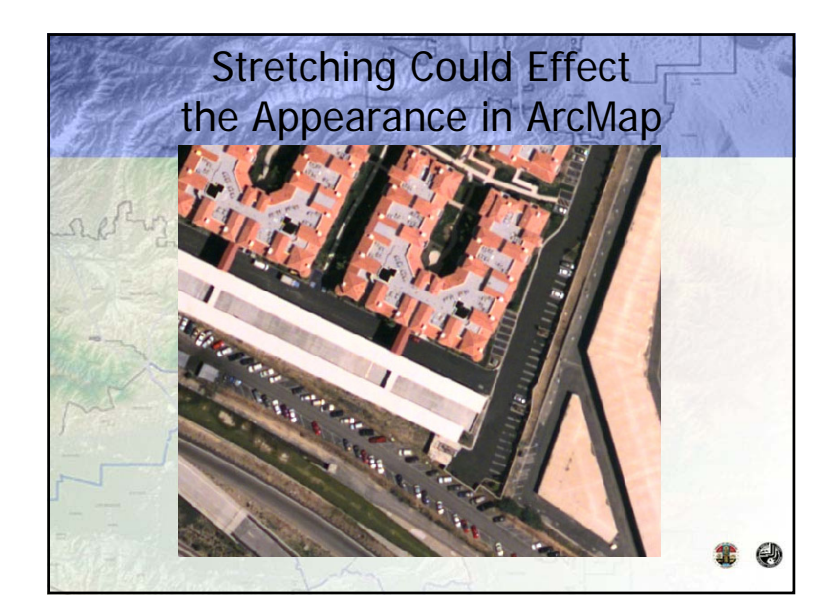

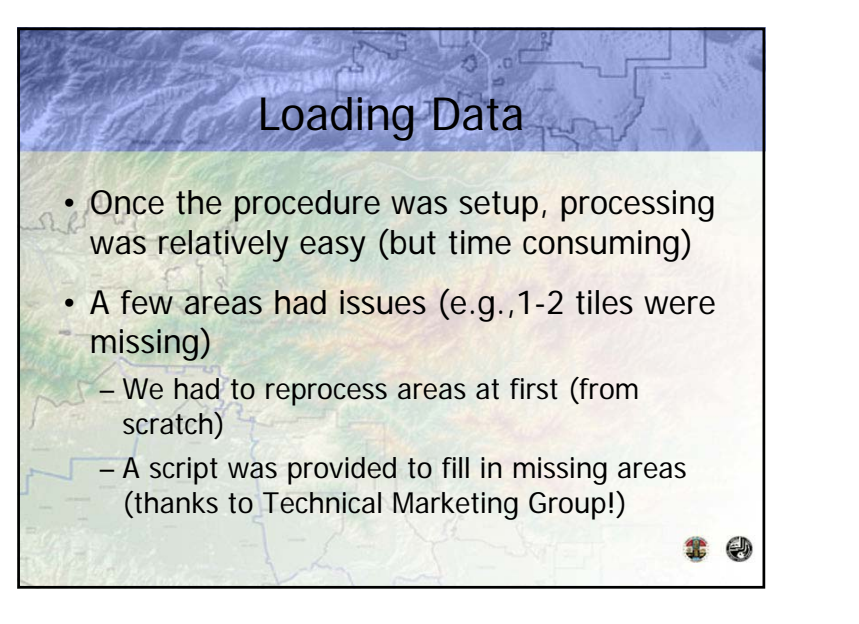

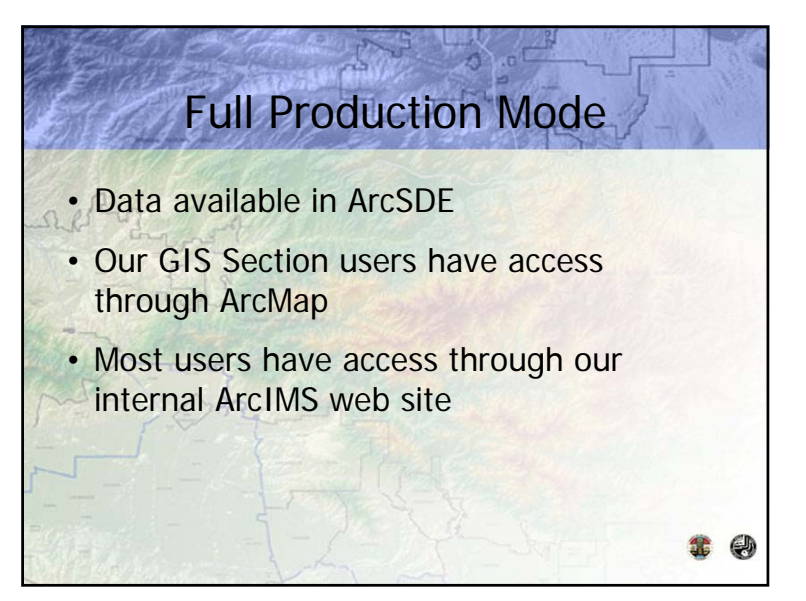

## Lessons Learned

- More planning (e.g., separating vector and raster databases)
- More testing
- Use the latest software (for data loading performance)
- Get DBA or other help
- Best Practices A good white paper from ESRI regarding raster data in ArcSDE is at: http://www.esri.com/library/whitepapers/pdfs/arcsde91-raster.pdf

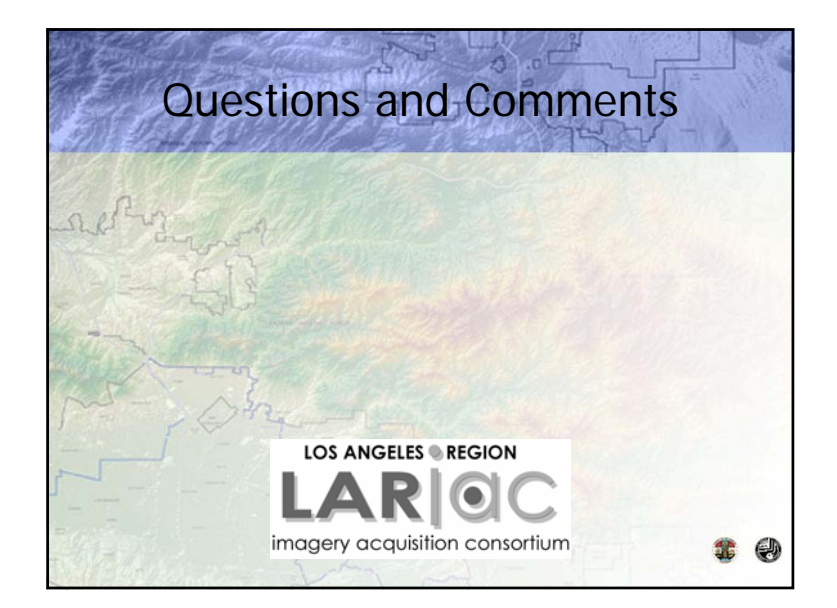